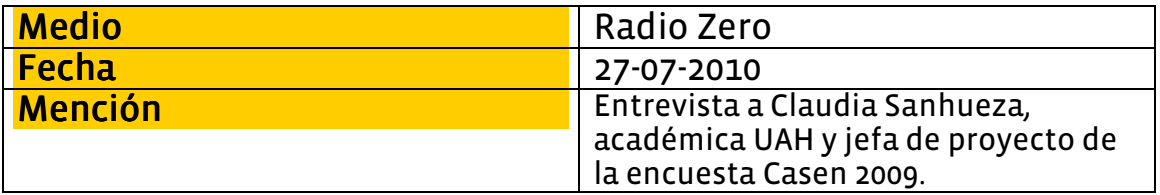

## Entrevista a Claudia Sanhueza, jefa de proyectos de la Casen 2009 de la U. Alberto Hurtado.

Radio Zero 97.7 Desde Zero

Entrevista a Claudia Sanhueza, jefa de proyectos de la Casen 2009 de la U. Alberto<br>Hurtado. Tema: Resultados de segunda parte de encuesta Casen. Mención: Mideplan.